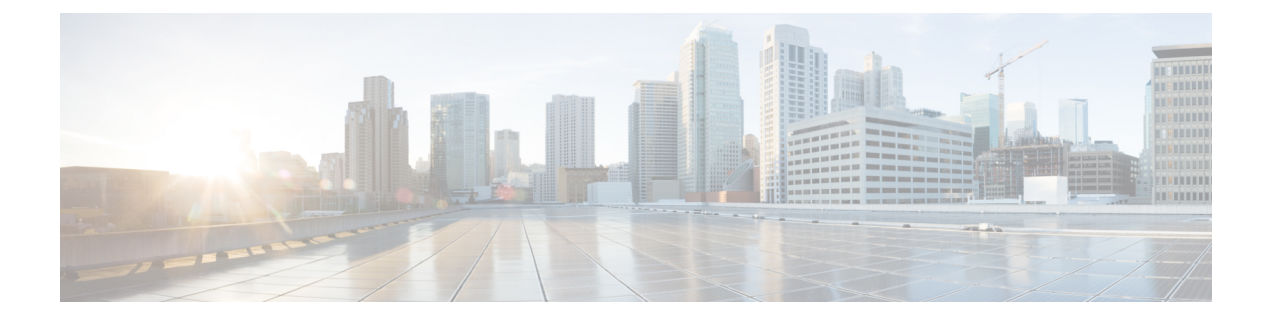

# 새로운 기능

- 새 포털, 1 페이지
- Cisco SecureX, 1 페이지
- Microsoft Azure, 1 페이지
- Cisco.com, 2 페이지
- URL 변경, 3 페이지

#### 새 포털

새 포털에서 Cisco SecureX 로그인의 외관, 느낌 및 사용 편의성이 개선되었습니다. 지역을 선택하고, 향상된 포털에서 SecureX 또는 기타 Cisco Security 제품을 시작합니다.

## **Cisco SecureX**

**Cisco Secure Sign-On**을 사용하여 **Cisco SecureX**에 로그인

이제 Cisco Secure Sign-On 계정을 사용하여 Cisco [SecureX](https://security.cisco.com)에 로그인할 수 있습니다. 이제부터는 Cisco Secure Sign-On을 Cisco [SecureX](https://www.cisco.com/c/en/us/td/docs/security/securex/sign-on/securex-sign-on-guide.html) 로그인이라고 합니다.

## **Microsoft Azure**

**Microsoft Azure** 계정을 사용하여 **Cisco Secure Sign-On**에 로그인

이제 Microsoft Azure 계정을 사용하여 Cisco Secure Sign-On에 로그인할 수 있습니다.

• 누가 이 방법을 사용할 수 있습니까?

Microsoft Azure를 조직의 IdP(Identity Provider)로 사용하는 고객입니다.

• 이 방법을 활성화하려면 어떻게 해야 합니까?

고객의 Microsoft Azure 구성에 따라 조직에 대해 투명하게 작동합니다. 그렇지 않은 경우 첫 번 째 사용자가 액세스를 시도하면 관리자가 Azure 포털에서 이를 승인해야 합니다. 구성 세부 사항 은 Microsoft Docs 웹사이트로 이동하여 다음 주제에 대한 Azure 설명서에서 참조하십시오.

- 엔터프라이즈 앱에 사용자 또는 그룹 할당
- 앱에 테넌트 전체 관리자 동의를 부여합니다.
- 관리자 동의 워크플로 구성
- 이렇게 하면 고객의 Microsoft Azure AD(Active Directory) 프로파일에서 사용자 ID 특성을 가져 옵니까?

예, 이름, 성, 표시 이름, 직함, 휴대폰 및 조직을 가져옵니다.

• 이렇게 하면 Azure 그룹 정보를 가져와 Cisco Secure Sign-On으로 보호되는 애플리케이션에서 해 당 정보를 인식하고 사용할 수 있습니까?

아니요, 그룹 할당 및 역할 권한은 각 Cisco 애플리케이션에서 개별적으로 처리됩니다.

- 이렇게 하면 Cisco Secure Sign-On을 사용하는 애플리케이션에 액세스하는 방법이 변경됩니까? 아니요. 동일한 사용자 이름을 사용하는 한 이전과 마찬가지로 애플리케이션에 매핑된 상태로 유지됩니다. 인증 방법만 변경됩니다.
- 두 계정을 모두 유지하고 사용할 수 있습니까?

예, 그렇습니다.

• 이는 @cisco.com 사용자 이름을 사용하는 Cisco 직원에게 어떤 영향을 미칩니까?

Cisco에서 @cisco.com 계정에 대해 Microsoft 로그인을 활성화하지 않았으므로 이 방법을 사용하 여 로그인하려고 하면 실패 메시지가 표시됩니다.

• **Sign in with Microsoft(Microsoft**로 로그인**)** 옵션을 사용하지만 Cisco Secure Sign-On 어카운트가 없으면 어떻게 됩니까?

이렇게 하면 투명하게 작동하며 별도의 계정을 만들 필요 없이 직접 로그인할 수 있습니다.

#### **Cisco.com**

**Cisco.com** 계정을 사용하여 **Cisco Secure Sign-On**에 로그인

이제 Cisco.com 계정을 사용하여 Cisco Secure Sign-On에 로그인할 수 있습니다.

• 내 Cisco Secure Sign-On 계정과 어떻게 다릅니까?

이는 표준 cisco.com 계정(이전의 CCO)으로, 지원에 액세스하고 소프트웨어를 다운로드하는 데 사용된 것과 동일한 계정입니다.

• 이렇게 하면 Cisco Secure Sign-On을 사용하는 애플리케이션에 액세스하는 방법이 변경됩니까?

아니요. 동일한 사용자 이름을 사용하는 한 이전과 마찬가지로 애플리케이션에 매핑된 상태로 유지됩니다. 인증 방법만 변경됩니다.

• 두 계정을 모두 유지하고 사용할 수 있습니까?

예, 그렇습니다.

• 이는 @cisco.com 사용자 이름을 사용하는 Cisco 직원에게 어떤 영향을 미칩니까?

Cisco 직원은 **Cisco.com**으로 로그인 옵션을 사용하는 것이 좋습니다. 그러면 Cisco에서 직원을 메트릭에서 직원으로 인식하고 하나의 MFA 프롬프트만 수신할 수 있습니다.

• **Sign in with Cisco.com(Cisco.com**으로 로그인**)** 옵션을 사용하지만 Cisco Secure Sign-On 계정이 없으면 어떻게 됩니까?

이렇게 하면 투명하게 작동하며 별도의 계정을 만들 필요 없이 직접 로그인할 수 있습니다.

### **URL** 변경

#### **URL** 변경

2020년 3월 24일, Cisco Secure Sign-On 도메인은 Cisco SecureX를 수용하기 위해 [security.cisco.com](https://security.cisco.com)에 서 [sign-on.security.cisco.com](https://sign-on.security.cisco.com)으로 이동했습니다. 즐겨찾기 및 비밀번호 관리자(예: LastPass, 1Password 또는 DashLane)를 업데이트하여 새 URL을 참조합니다.

 $\mathbf{l}$ 

번역에 관하여

Cisco는 일부 지역에서 본 콘텐츠의 현지 언어 번역을 제공할 수 있습니다. 이러한 번역은 정보 제 공의 목적으로만 제공되며, 불일치가 있는 경우 본 콘텐츠의 영어 버전이 우선합니다.